# ЭЛЕКТРОННЫЙ ЖУРНАЛ и виртуальный дневник ученика: варианты, преимущества и недостатки информационных систем

#### Екатерина Викторовна Якушина,

ведущий научный сотрудник лаборатории медиаобразования Института содержания и методов обучения РАО, кандидат педагогических наук

#### Сергей Владимирович Буланов,

директор Центра современных образовательных технологий (г. Москва), кандидат педагогических наук

#### Илья Александрович Гаврилин,

заместитель директора Центра современных образовательных технологий

Развитие единой информационной образовательной среды предполагает, в числе прочего, современную систему мониторинга образовательной деятельности, позволяющую в динамике увидеть развитие учащихся. Доступность этой системы обеспечивается за счёт использования широко распространённых web- и sms-технологий. Система объединяет в единый комплекс ведение электронных журналов, получение объективной статистики образования, информирование родителей об образовательных достижениях детей.

- электронные ресурсы логин пароль sms-дневник мобильная школа
- информационная система

егодня в России существует опыт пазработки комплексных систем мониторинга образовательной деятельности учащихся, обеспечивающих доступ участников образовательной деятельности к мониторинговой информации.

Проекты:

«Дневник.ру» (http://dnevnik.ru/) (г. Санкт-Петербург) — школьная социальную сеть, объединяющая все школы России. Портал полезен школам, учителям, родителям.

Основные услуги — ведение электронного журнала, личный кабинет, общение родителей с педагогами, управление учебным процессом, полезные ресурсы на сайте.<br>Каждому ученику в Дневнике доступны все выставленные ему оценки по всем предметам. Можно просматривать оценки по предметам и за определённый период (неделя, четверть). Из минусов: проект не предполагает смс-рассылки и рассылки в почту.

Пример платного ресурса — электронный дневник на сайте «Симбирский ката- $\lambda$ ог — образование» (г.  $\bar{y}_{\text{AbH0BCK}}$ )

http://education.simcat.ru/. Стоимость подключения для родителей составляет 60 рублей (сама программа бесплатная). Специфика проекта: не требуются операторы - учителя сами вводят данные; нет рассылки на почту, нет рассылки смс; учителя заполняют не только журналы, но и дополнительные классные ведомости, с которых затем данные вносятся в базу.

На всех сайтах школ, которые входят в каталог, размещён вход в электронный дневник, каждый учащийся и ученик имеют свой логин и пароль.

Из минусов: учителя заполняют не только журналы, но и дополнительные классные ведомости, с которых данные затем вносятся в базу, отсюда затраты на бумагу и потери времени пелагогов.

«Электронный дневник ученика»  $(http://korusconsulting.ru/solutions/special$ solutions/school-connect/ получил одобрение в Комитете образования в Санкт-Петербурге. каждый месяц подключаются  $5-10$  школ в Санкт-Петербурге и других городах. Ведутся переговоры о внедрении системы в СНГ.

«Электронный дневник ученика» формирует единое информационное пространство, объединяющее образовательные учреждения, семьи учащихся и вышестоящие регулирующие и контролирующие образование организации. Процесс обучения становится прозрачным и понятным, что ощутимо влияет на мотивацию учащихся и повышает качество образования.

Родители ученика становятся полноправными участниками образовательного процесса, получая возможность контролировать успеваемость и посешаемость детей: своевременно видеть выставляемые ребёнку оценки; общаться с преподавателями в режиме online; получать сообщения от преподавателей о том, что происходит в школе и классе, обмениваться сообщениями.

Педагоги, классные руководители, руководители школы могут своевременно сообщать родителям о результатах обучения школьников, управлять образовательным процессом.

Регулирующие и контролирующие образование органы получают возможность контролировать

# ГЕХНОЛОГИЯ И ПРАКТИКА ОБУЧЕНИЯ

работу школ, качество образовательного пронесса с помошью системы количественных показателей: вести мониторинг образовательной деятельности в масштабах района, города, области; оперативно формировать и консолидировать отчётность для передачи в вышестоящие инстанции. Среди особенностей информационной системы назовём следующие: не требуются операторы: учителя сами вводят данные; становится наглядным весь учебный процесс.

Минусы: нет рассылки на почту; нет смс-рассылки.

Eщё один платный ресурс — «МГУш-|ка.ру» (г. Москва, http://mgushka.ru/) Это СМС-дневник, основные функции которого следующие: электронный журнал. отправка смс. возможность учителей общаться с родителями и другими учителями на портале.

Особенности: в смс приходят домашние задания; нет рассылки на почту.

Запуск проекта был осенью 2007 года, сейчас к этой системе подключены школы в шести городах.

Система электронных журналов «Баллов.нет» (http://www.ballov.net,  $\vert$ http://www.school-online.ru) — удобный, мощный, полностью бесплатный инструмент для создания единого информационно-образовательного пространства и взаимодействия школы с родителями учащихся (родители могут контролировать успеваемость ребёнка и то, как дети выполняют домашние задания, вовремя узнать о родительском собрании, получать все замечания учителя). Плата берётся только с тех родителей, которые подписаны на смс-рассылку.

Предусматривается публикация расписания для каждого класса, информации о школе, ведение электронного дневника ученика, контроль учебного процесса, смс-дневник. Ведётся смс-рассылка,

рассылка на почту, предусматривается создание сайтов для школ. В России и СНГ уже подключились 720 школ. В роли операторов выступают сами учителя.

«СМС-дневник» http://adite.ru/ позволяет родителям оперативно получать информацию о жизни ребёнка в школе и благодаря этому принимать более активное участие в школьных делах своих детей.

Это своего рода альтернатива родительским собраниям, учительским телефонным звонкам, просмотру дневника. Ведь у родителей, которые очень заняты на работе, для этого не всегда есть время, а если оно есть, то не всегда удаётся его соотнести со временем проводимых мероприятий.

«СМС-дневник» подразумевает ежедневную рассылку информации (об успеваемости, посещаемости, изменениях в расписании, мероприятиях) с помощью смс-сообщений на сотовые телефоны родителей. Есть также рассылка на почту.

Программа запущена с 2005 года. В Ростове-на-Дону эта программа установлена в 70 школах.

Недостатки: нет сайта, работа ведётся в программе в каждой отдельной школе, непонятно, кто осуществляет техническую поддержку. Проект платный и достаточно дорогой.

СМС-дневник «Инкомнет» (Москва, **http://www.incomnet.ru/sms/, http://www.probuem.ru/mobile/21689)** работает с сентября 2005 года. Основные услуги — ведение электронного дневника ученика, смс-рассылка.

Система «SMS-Дневник» позволяет передавать сообщения об отсутствии ученика в школе, о школьных событиях, об экскурсиях, об изменениях в расписании уроков, о предстоящей вакцинации, культурных и спортивных мероприятиях, о достижениях и успеваемости учеников. «SMS-Дневник»

развивает чувство ответственности у школьников, даёт родителям возможность принимать активное участие в образовании своих детей несмотря на занятость.

Система «SMS-Дневник» позволяет передавать: сообщения об отсутствии в школе, о школьных событиях, об экскурсиях, о школьных изменениях (расписания), о посещении культурных и спортивных мероприятий, о достижениях, успеваемости ученика.

Для школ внедрение этой системы не требует никаких инвестиций.

Основные услуги образовательного портала **real-school.info (http://real-school.info/)** — ведение электронного дневника ученика, контроль учебного процесса, смс-дневник. Портал предлагает платное обслуживание школ. Информация отправляется родителям каждый день. Из недостатков: учителя должны на каждом уроке дублировать оценки из обычного журнала в электронный журнал. После введения данных необходимо подтвердить правильность ввода личной магнитной картой учителя.

Tомский «СМС-дневник» (http://sms**diary.ru/)** также предусматривает ведение электронного журнала, личный кабинет, смс-рассылку. Абонентская плата для родителей составляет от 50 до 85 рублей в месяц в зависимости от выбранного тарифного плана. С сентября 2006 года система внедрена во всех школах Томска. Особенности системы: информация отправляется каждый день, оригинальный дизайн портала, оплата через терминалы и Сбербанк, в каждой школе есть свой представитель системы, нет рассылки на электронную почту.

Ещё один платный ресурс — «Школь-**-ûé -åâ-èê» (http://school-info.ru)** предусматривает ведение электронного журнала, личный кабинет, смс-рассылку стоимостью от 30 до 100 рублей в месяц, плюс затраты школы на обслуживание

системы. Существует на рынке с 2006 года. Охватывает школы собственными силами и через партнёрства. Проект реализуется в 50 городах России.

Школам предоставляется возможность бесплатно поработать в системе School Info, проверить на практике преимущества электронного журнала, самостоятельно ознакомиться с возможностями Системы и сделать выбор в будущем.

SMS Online Дневник (г. Нижний Новгород, **http://diary-nn.ru/School/pages/login.faces)** предоставляет услуги: ведение электронного дневника ученика, личный кабинет, смс-рассылка (от 130 до 200 рублей в месяц в зависимости от выбранного тарифа). Проект обслуживает 11 школ силами собственных операторов, нет рассылки по электронной почте.

Услуга ведения электронного дневника в **CMC**школе (г. Барнаул, http://www.schoolsms.ru), смс-рассылка (100 рублей в месяц) востребована в школах Омска, Барнаула и Орска. Недостатки: отсутствие рассылки по электронной почте, чёткого регламента работы операторов.

**«Ìîáèëü-àÿ øêîëà» (http://www.alsys.ru)** — автоматизированная система информирования, направленная на улучшение связи между родителями учеников и школой. Система работает по технологии GSM-SMS в автоматическом режиме и не требует постоянного присутствия человека. Система обладает удобным клиентским интерфейсом и проста в управлении, работает на существующей компьютерной инфраструктуре школы. Один из наиболее востребованных модулей системы — модуль «SMS-Дневник». Он позволяет в оперативном режиме информировать родителей учеников об оценках и успеваемости детей, делать замечания и предлагать родителям рекомендации с помощью SMS. Система также используется для приглашения родителей на собеседования и родительские собрания.

Преимущества: существенная экономия времени классного руководителя; оперативное донесение информации до родителей учеников; доведение до родителей информации по успеваемости и поведению ребёнка.

# ТЕХНОЛОГИЯ И ПРАКТИКА ОБУЧЕНИЯ

«Электронный журнал» (г. Москва, **http://lichnost.gorono.ru/elu.html)** — автоматизированная компьютерная система управления учебным процессом в школе. Обеспечивает полную систему документооборота, статистические расчёты, внутришкольную связь и связь с родителями. Разработана отделом информатизации лицея «Столичный» г. Москвы.

Система «Виртуальный дневник» — автоматизированная компьютерная система обмена информацией между школой и родителями учащихся посредством сети Интернет.

Система позволяет: вводить данные по оценкам, поведению, психологические наблюдения, заметки преподавателей и прочие данные с рабочих мест преподавателя; собирать и обрабатывать данные с рабочего места директора и завуча, следить за ходом образовательного процесса с этих мест; выгружать данные в Интернет на удалённый сервер; просматривать индивидуальные данные об ученике с персонального компьютера родителей с помощью интернет-технологий.

Недостатки: нет смс-рассылки и рассылки в почту.

Готовая программа **«NetSchool» (ã. Ñààðà, http://www.net-school.ru)** продаётся школам. Ведение электронного журнала, управление учебным процессом, смс-рассылка (60 руб/мес или 4,5 руб один запрос). Сеть объединяет около 500 школ. Программный продукт позволяет эффективно решать административные задачи, вести мониторинг текущего учебного процесса, наладить оперативное общение между всеми его участниками.

Сотрудникам школы «NetSchool» позволяет перевести в электронный вид множество бумажных отчётов, экономя время на их составление, делая их наглядными

и легкодоступными для анализа. «NetSchool» помогает лучше информировать родителей об успеваемости их детей.

Некоммерческое партнёрство по разработке и внедрению технологий в сфере образования «Центр современных образовательных технологий» (http://centersot.org/monitoring).сотрудничает с образовательными учреждениями, внедряя информационную систему «Мониторинг образовательных достижений школьников», позволяющую оперативно оценивать качество образования в школе. Доступность этой информационной системы обеспечивается за счёт использования широко распространённых web- и sms-технологий. Система объединяет в единый комплекс ведение электронных журналов, получение объективной статистики образования, информирование родителей об образовательных достижениях детей.

В большинстве проектов реализована идея электронного журнала и СМС-информирования родителей, однако многие проекты не предполагают автоматической обработки статистики по запросу педагогов, органов управления образования. Некоторые проекты не предполагают сотрудничество с органами управления образования, формирование статистических отчётов, а соответственно, не позволяют получать объективную информацию на уровне муниципального образования или субъекта РФ. Это объясняется коммерческой направленностью проектов. К подобным проектам может подключиться один или несколько классов школы и в этом случае электронный журнал будет заполняться только в тех классах, родители которых подключены к услуге, но при этом нельзя получить объективную статистику по всей школе. Мониторинг станет объективным только в том случае, если в нём участвуют все ученики школы. Что касается СМС-информирования родителей, важно, чтобы это направление работы объединяло усилия учителей и родителей в мониторинге образовательных достижений, развитии учеников. Объединить усилия можно только в том случае, если электронный журнал ведут непосредственно сами

учителя (а не посторонние представители компании — разработчика СМС-сервиса, механически перенося отметки из классных журналов в электронную базу) и, кроме школьных отметок, родителям сообщается дополнительная информация: рекомендации учителей, классных руководителей, школьных психологов и социальных педагогов, информация о классных и общешкольных мероприятиях и т.п.

#### Точка зрения

*Ирина Яковлева,* педагог, Пермский край: «У нас в крае есть своя система электронных журналов и дневников. Я была координатором её апробации. Сегодня эта система обязательна для всех школ.  $H$  вот как учитель я на себе всё прочувствовала: тяжеловато (особенно вначале) заполнять, но зато когда всё заполнено, ты тратишь 15 минут в день на выставление оценок, отмечаешь, кто отсутствовал на уроке и корректируешь домашнее задание. Я нахожусь и с другой стороны баррикад — у меня сын учится во втором классе и мне крайне интересно каждый день видеть статистику и динамику его продвижения. А раз я заинтересована, то и ребёнок с удовольствием смотрит на то, как меняется его положение (рейтинг) в классе. Я двумя руками ЗА электронные журналы».

*Наталья Логинова,* педагог, Владимирская область: «Всегда новое принимается с опасением и нервозностью, но, на мой взгляд, пора делать информацию, в том числе, и содержимое школьных журналов, доступными. Совсем несложно нажать на клавиши цифр от 2 до 5 и клавишу с буквой «н»: надо соответствовать требованиям и выполнять должностные обязанности».

*Олег Посылаев,* педагог, Санкт-Петербург: «C мая прошлого года работаю в dnevnik.ru: постоянная связь с родителями класса (правда, не всеми), оперативное информирование об оценках и поведении. Помогает, многие вопросы решаются лучше, чем по телефону. Но в такой ситуации (Интернет в кабинете) только я один в школе. поэтому приходится выставлять оценки в журнал по остальным предметам всем учашимся самому. Поскольку не все родители в Сети, приходится всё равно распечатывать оценки и вкладывать их в дневники».

Валерия Александрова, педагог, Саратовская область: «Плюсы электронных дневников очевидны - быстрая и объективная информация для родителей и ребят, возможность сравнительного мониторинга по классу, параллели, школе, предмету.

Однако наталкиваемся на проблему постоянного дублирования информации: необходимо выставлять оценки в бумажном варианте (дневник) для тех родителей, кто не имеет доступа к электронному дневнику; есть бумажные документы (журналы), которые никто не отменял: мониторинги по четвертям, полугодиям, году, для органов управления образованием и т.д. В идеале должна быть общая информационная база с возможностью перестраивать данные в нужную форму (отчёты, мониторинги)».

Ирина Парфенова, заместитель директора школы, Владимирская область: «Наша школа включилась в процесс мониторинга образовательных достижений школьников (http://centersot.org/monitoring) два месяца назад. Все до одного классные руководители (возраст от 25 до 58 лет) работают с электронным журналом. Компьютеры — в двух кабинетах информатики, библиотеке. Некоторые приходят ежедневно, другие — два-три раза в неделю. Работа занимает от 5 до 20 минут за сеанс. Явно заметны положительные эмоции от того, что получается, что нетрудно (хотя, естественно, изначально негативное отношение было).

С родителями сложнее. Разброс мнений: от «я доверяю своему ребёнку» до «учителя и так обязаны доводить до сведения родителей». Конечно, есть и такие, которым вообще всё равно. Тех, кто подключился, пока маловато.

Как завуч вижу, что классные руководители (в среднем и старшем звене обучения) стали гораздо лучше владеть ситуацией с оценками и посещаемостью в классе, так как регулярно вплотную работают с классным журналом. Учителя-предметники «подтянулись»: оперативнее

# ГЕХНОЛОГИЯ И ПРАКТИКА ОБУЧЕНИЯ

проверяются письменные работы, оценки не оседают в журналах до последних нелель четверти. Школьники относятся к электронному журналу с интересом и как к какой-то третьей стороне, которая констатирует факты (хотя прекрасно понимают, что журнал заполняют их классные руководители). Ответственно относятся к средней оценке, которую им по предмету выставляет электронный дневник. Боязни СМС пока не заметно.

Как школьный координатор информационной системы я активно сотрудничаю с её разработчиками. Большой плюс: эту систему стараются сделать «под нас», максимально учитывая школьную практику: особое внимание уделяется комфортности работы учителей (с учётом разного уровня владения компьютером)».

#### Основные приёмы работы в информационной системе «Мониторинг образовательных достижений школьников»

Зарегистрировавшись в системе http://monitoring.centersot.org/regform.ht m, школа получает двухуровневый доступ (для учителей и для школьной администрации) к формированию и управлению статистикой образования.

Нажав кнопку «вход», школьный администратор вводит имя и пароль (произвести саморегистрацию невозможно, пароль и логин для школьных администраторов выдаются при заключении договора со школой; пароли и логины учителей модерирует школьный администратор).

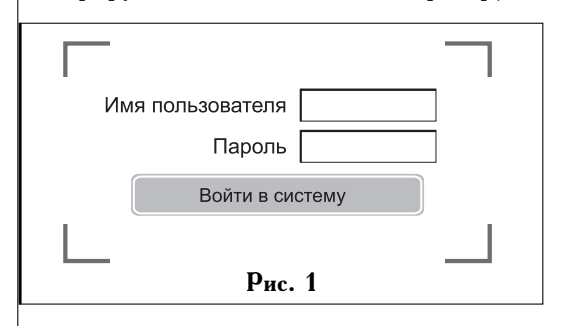

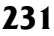

-<br>Народное образование б'2010

Попав в базу, школьному администратору становятся доступны разделы: «Электронный журнал», «Электронный дневник», «Управление классами», «Управление предметами», «SMS-рассылка», «Отчёты». Первым делом школьному администратору надо занести информацию о классах и школьниках в базу: классы, литеры, количество учеников в классе, классный

ходит новый ученик, ученик переходит в другой класс или уходит из школы.

Если родители хотят получать СМС-уведомления об успеваемости своего ребёнка, с ними заключается договор, информацию из которого нужно занести в базу: для этого выбираем фамилию ученика и нажимаем иконку «Редактировать»:

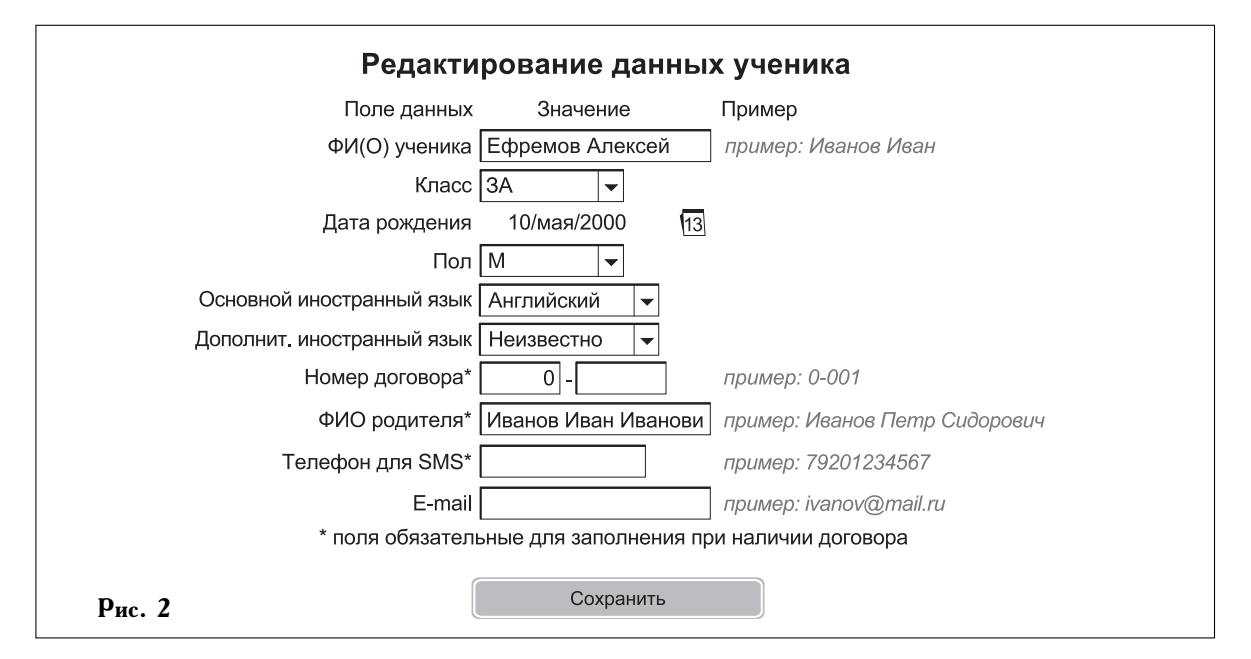

руководитель, координатор, логин и пароль координатора.

Сразу же генерируется логин и пароль для классного руководителя, который будет отвечать за класс. В последней колонке — «Открыть список».

Производим управление списком класса (классному руководителю будет доступна информация только по его классу, администратор может выбрать любой класс). В списке класса отмечаются фамилии, имена учеников, даты их рождения, пол, дополнительный язык, действие (перевести в другой класс и т.п.).

Добавив нужное количество учеников в класс, получаем готовый список, который в дальнейшем редактируется, только если в класс приВ открывшемся окне нужно занести информацию, отмеченную красным знаком  $(*)$ . после этого нажать кнопку «Сохранить».

Шаг следующий: классы созданы, фамилии учеников занесены. Теперь нужно определить, какие предметы изучают в классах. Открываем пункт «Управление предметами».

Администратор выбирает нужный класс, классному руководителю будет доступен только его класс.

Открывается список базовых предметов, изучаемых в классе: понятно, что он будет не полностью совпадать с теми предметами, которые изучаются в школе, поэтому некоторые предметы нужно удалить, а некоторые добавить.

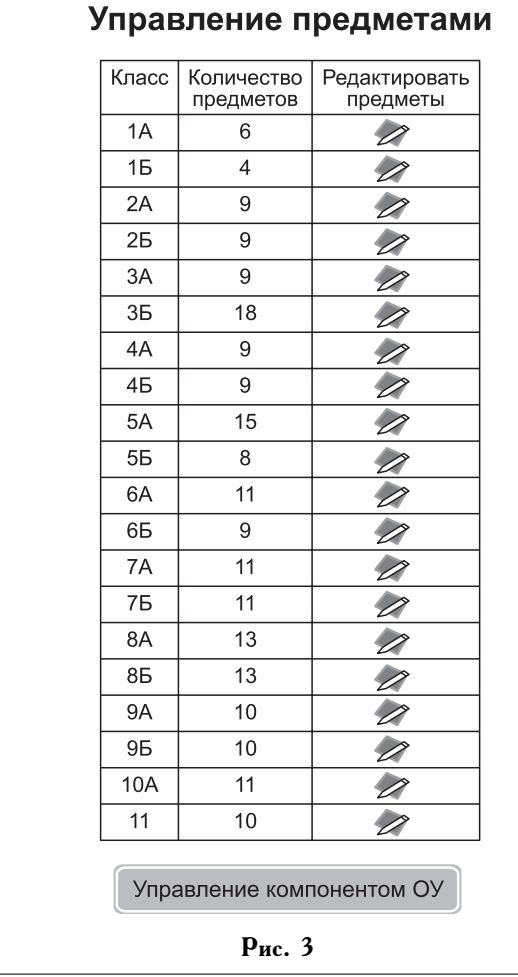

Нажав иконку «Удалить» напротив нужного предмета, удалим его, а выбрав внизу из выпадающего списка нужный нам предмет и нажав иконку «Добавить» (зелёный плюсик), добавим нужный предмет в список.

Так же можно разделить класс на группы (по каждому предмету свои группы), нажав иконку «Группы», для удобства выставления отметок по иностранному языку, физкультуре, технологии, информатике.

Таким образом, всю подготовительную работу, которая выполняется один раз. закончили. Переходим к разделу «Электронный журнал». Администратору опять будет выдана таблица с выбором класса, классный руководитель попадает сразу на страницу журнала своего класса. Здесь содержится справочная информация: кто вошёл в базу, в какой класс, когда были

### **ГЕХНОЛОГИЯ И ПРАКТИКА ОБУЧЕНИЯ**

последний раз занесены отметки. за какое число и т.п.

Самое важное для вас: слева список предметов, изучаемых в классе (тот, что редактировали шагом выше). В центральной части — таблица, максимально схожая со страницей бумажного журнала: в эту таблицу и нужно заносить отметки. Выбрав слева нужный предмет, в таблице выбираем нужную дату. Для этого в таблице есть четыре последних столбца с иконками «Календарь»: нажимаем на иконку и выпадает календарь для выбора нужной даты.

Выбрав дату в столбце, ставим курсор в нужную ячейку этого столбца (напротив нужного ученика), и с клавиатуры ставим отметку (для безопасности и устранения лишних ошибок с клавиатуры можно вве-|сти только знаки «1» «2» «3» «4» «5»  $|$ и «н»). Для большего удобства курсор можно передвигать по ячейкам кнопками «влево», «вправо», «вверх» и «вниз» с клавиатуры (как в MicroSoft Excel).

Выставив отметки, нажимаем «Сохранить». Далее процедура повторяется: выбираем нужный предмет, выставляем отметки.

Рассмотрим пункт «Управление данными о пропусках занятий» в электронном журнале. В открывшейся таблице видно список учеников и даты. По определённой дате собираются выставленные учеником в этот день по всем предметам оценки. Есть возможность заменить букву «Н» (не был) на «У» (уважи- $\vert$ тельная причина) или «Б» (болел). Не обязательно выполнять эту операцию каждый раз при выставлении отметок. достаточно делать это один раз в конце четверти (например, с выставлением четвертных отметок), для отчётов.

Раздел «Электронный дневник» построен по принципу «Журнала», с той лишь разницей, что список учеников меняется местами со списком предметов: это даёт

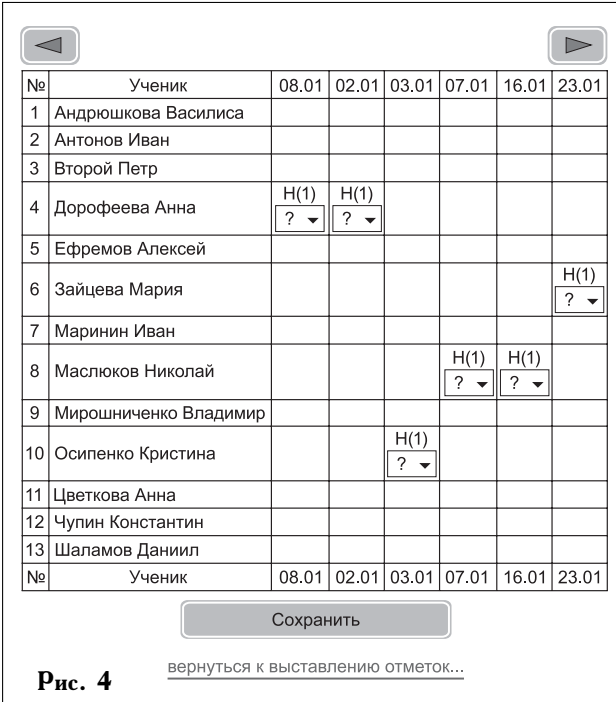

возможность просматривать все отметки каждого ученика. Можно распечатывать эту страничку, нажав кнопку «Печать» для того чтобы вставить эту страницу в дневник ученику и не делать эту работу вручную.

Когда наживают на «Печать», выпадает меню, где можно выбрать интервал времени, за которое надо отобразить отметки, а также вид печати.

В разделе «SMS-рассылка» указывается время ближайшей рассылки сообщений родителям (сообщения с отметками формируются сами, и вам никаких усилий прикладывать для этого не нужно). Также есть возможность добавить дополнительный текст для родителей. Это может быть всё что угодно, например: напоминание о собрании или просто похвала ребёнку. Сообщение можно посылать как всему классу (тем родителям, кто подключён к услуге смсинформирования), так и выборочно одному или нескольким родителям.

После ввода текста отобразится, как он будет выглядеть в смс. После того, как нажали на кнопку «сохранить сообщение», оно отобразится в таблице ниже, где слева виден текст самого сообщения, а справа — список получателей. В любой момент до рассылки можно зайти и поправить текст или имена отправителей. Текст будет прикреплён к отметкам, и отправится в ближайшую рассылку, после чего пропадёт из таблицы.

Раздел «Отчёты». Вся статистика может быть доступна в форме табличных отчётов и в форме графиков, демонстрирующих динамику процессов. Готовятся также графики для того, чтобы анализировать развитие ребёнка.

Учителя и школьная администрация, использующие в работе информационную систему «Мониторинг образовательных достижений школьников», отмечают простоту интерфейса, практическое удобство ресурса.

*Елена Бузакина (Кольчугино):* «Наша школа работает на http://www.centersot.org/ monitoring.html с января текущего года. Как учитель начальных классов, считаю, что  $_{\rm paccbIAKA}$  смс с оценками в  $1-4$ -х классах не обязательна, так как дети этого возраста ещё не скрывают свои успехи и неудачи. Рассылка сообщений о родительских собраниях, о мероприятиях и конкурсах очень удобна. Поэтому хотелось бы иметь льготный тариф (например, на рассылку два раза в месяц). Как мать шестиклассника-оболтуса, голосую за смс-рассылку обеими руками!!! Здесь её эффективность и своевременность бесценна!  $\dot{B}$  этом возрасте дневники для выставления оценок подаются всё реже (большинство родителей, думаю, со мной согласятся), да и учителям-предметникам порой не хватает времени выставить оценки всему классу (переменка небольшая, а часть урока занимать на выставление оценок жалко). Поэтому здесь смс-рассылке — ДА! У меня выставление оценок занимает 5–10 минут, не больше (это с учётом того, что наполняемость оценок в начальных классах гораздо выше, чем в среднем звене). СМС — самый доступный источник информации на данный момент, так как не требует компьютера, не отнимает у родителей драгоценное время. **НО**